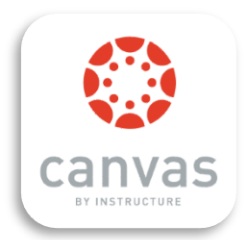

# Canvas Training Schedule Fall 2018

# SWC's Canvas Basics

These 90-minute, hands-on sessions will introduce you to some of the great things you can do with Canvas! Take Part 1 and Part 2 together or on different days, in a face-to-face or online format. If you will be taking DEFT, taking Canvas Basics first is strongly recommended to help you acclimate to the Canvas environment, where you will be building elements of an online or hybrid course. The Canvas Basics series is also ideal for faculty who will use Canvas to web-enhance their face-to-face courses.

### Canvas Basics, Part 1

Get to know Canvas! Customize your dashboard and notifications, take a tour of the navigation menus, and check out the Canvas Inbox and Calendar. Explore course design features in Canvas and learn how to structure modules to maximize student success. Lastly, you'll learn where to find guidance and support resources when you need them.

- Friday, Sept. 28, 9:00-10:30 a.m., L242B
- Thursday, Nov. 29, 2:00 p.m.-3:30 p.m., online in ConferZoom: <https://cccconfer.zoom.us/my/swctrain>

### Canvas Basics, Part 2

Try out announcements, discussions, and quizzes, and then learn about the many options for presenting content using Canvas pages, including using images and videos. Our last stop in this session will be a brief introduction to assignment grading.

- Friday, Sept. 28, 10:30 a.m.-12:00 p.m., L242B
- Thursday, Nov. 29, 3:30 p.m.-5:00 p.m., online in ConferZoom: <https://cccconfer.zoom.us/my/swctrain>

# Teaching in Canvas: Beyond the Basics

These one-hour sessions will help you make your Canvas course sparkle, and they will also save you time! Sessions are paired together for a double-feature if you wish. **If you are new to Canvas, please complete Canvas Basics 1 & 2 before registering for these more advanced sessions.**

#### New Features in Canvas

Drop by to hear about new tools and features in Canvas. We will explore recent additions like expanded mobile apps, chat, rubric enhancements, and the new student dashboard view. We may even take a sneak peek at features that are in development.

- Thursday, Sept. 6, 12:00-1:00 p.m., online in ConferZoom: <https://cccconfer.zoom.us/my/swctrain>
- Friday, Sept. 14, 10:00-11:00 a.m., L242B

#### Creative Canvas Pages

Learn how to make the most of your Canvas pages. Use headings to increase readability, build convenient links to web pages and course pages, and set documents to open in preview mode. We will also explore options for teaching with images and videos to make your pages really pop!

- Thursday, Sept. 6, 1:00-2:00 p.m., online in ConferZoom: <https://cccconfer.zoom.us/my/swctrain>
- Friday, Sept. 14, 11:00 a.m. -12:00 p.m., L242B

#### Assignments and VeriCite

Learn how you can use Canvas tools to assign essays, projects, quizzes, and more. Join us as we walk through your settings options, including the use of VeriCite--plagiarism detection software integrated into Canvas courses. Lastly, we will get your creative juices flowing by exploring how Canvas makes multimedia submissions easy!

- Friday, Oct. 5, 12:00-1:00 p.m., online in ConferZoom: <https://cccconfer.zoom.us/my/swctrain>
- Friday, Oct. 12, 11:00 a.m. -12:00 p.m., L242B

#### Canvas Rubrics

Canvas rubrics let you save time when evaluating student submissions, and they help students ensure that they are meeting your expectations before they submit their work. Win-win! In this workshop, you will learn how to find existing rubrics and create your own. Then we will take your rubric for a test drive by submitting an assignment as a student and then grading it. We will also discuss options like grading ranges and non-scoring rubrics.

- Friday, Oct. 5, 1:00-2:00 p.m., online in ConferZoom: <https://cccconfer.zoom.us/my/swctrain>
- Friday, Oct. 12, 12:00-1:00 p.m., L242B

#### The Canvas Gradebook: Key Features

This gradebook boot camp will teach you how to set up your gradebook in Canvas and introduce you to key features and options, including how to handle missed assignments, weighted grades, muting assignments, and bulk messaging students who meet certain criteria. Bring your questions!

- Friday, Nov. 2, 3:00-4:00 p.m., online in ConferZoom: <https://cccconfer.zoom.us/my/swctrain>
- Wednesday, Nov. 14, 2:00-3:00 p.m., L242B

#### SpeedGrader Tricks, including Audio/Video Feedback

Canvas offers an array of tools for providing rich feedback on student work. Discover how to use SpeedGrader to annotate papers, quickly fill out rubrics, and provide comments in text, audio, and video format. Tired of typing? Try the speech-to-text tool!

- Friday, Nov. 2, 4:00-5:00 p.m., online in ConferZoom: <https://cccconfer.zoom.us/my/swctrain>
- Wednesday, Nov. 14, 3:00-4:00 p.m., L242B

# Sign Up Now!

Reserve your spot for training events in [My Learning Plan.](http://www.swccd.edu/index.aspx?page=3461) Flex credit is available.

- On-campus events: Space is limited! Be sure to sign up to hold your spot.
- Online events: If you are new to ConferZoom, check out the Participants' Guide on [ConferZoom's](http://conferzoom.org/ConferZoom/Guide)  [website](http://conferzoom.org/ConferZoom/Guide) to get an overview before joining your first session.

## On-Demand Canvas Support

Get your questions answered around the clock!

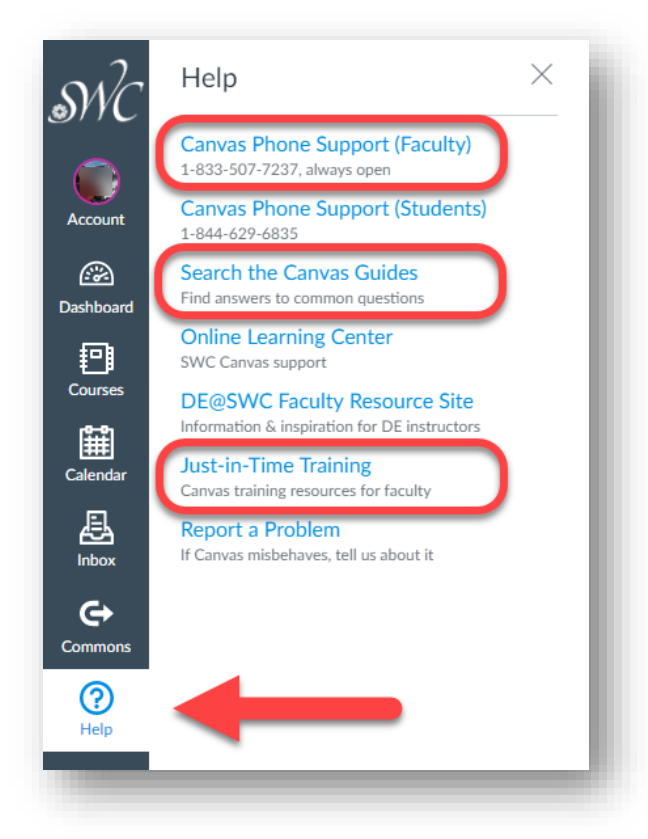

 $\checkmark$  Call SWC's Canvas faculty support, open 24/7: 1-833-507-7237.

 $\checkmark$  Search the Canvas Guides for annotated instructions and videos on a wide range of Canvas topics.

 $\checkmark$  Explore our Canvas Just-in-Time Training resource site to find training videos, guides, and other nifty resources.

## Free Online Training by Canvas

Our subscription to Instructure's Canvas Training allows you to participate in an *unlimited* number of webinars taught by Canvas staff—for free! They are offered throughout the day and throughout the year, so there is sure to be a time that works for you.

See the [Canvas Subscription Training](http://swcdistanceeducation.weebly.com/canvas-subscription-training.html) page of the DE@SWC website for registration details and training schedules.

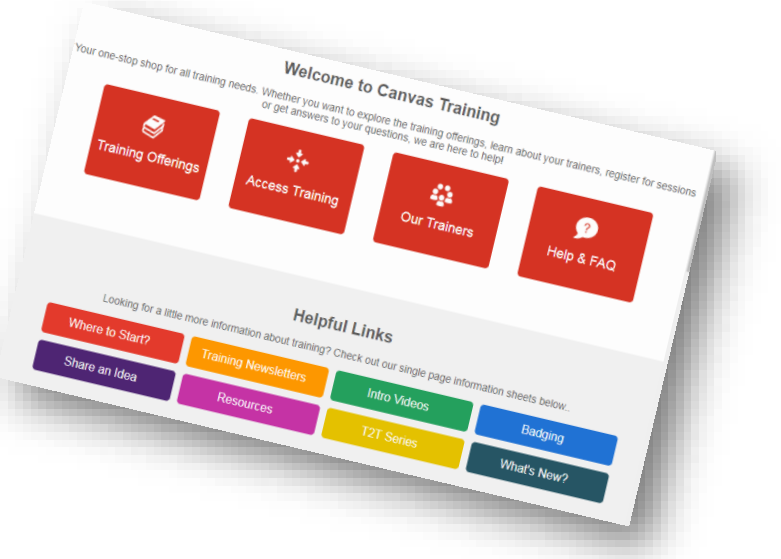